## **Harj 2 teht. 9, väestönkasvumalli**

H2T9R

```
clear;close all
N0=10<sup>\wedge</sup>6;
v=435000;
N1=1564000;
% Huom! Kaikilla funktiomääritelyssä olevilla parametreillä pitää olla
% arvo, elleivät ne esiinny argumenttilistassa. (Kokeile %-merkillä.)
N=@(t,lam)NO*exp(lam*t)+(v/lam)*(exp(lam*t)-1)% Määrättävä lam niin, että f(lam)=0, kun f on:
f = \textcircled{a}(\text{lam})N(1, \text{lam})-N1fplot(f,[0,1])grid on;shg
format long
lamefzero(f,0.2)vuoden2lopussa=N(2,lam)
format % Palautetaan oletusformaatti.
```
 $N =$ 

 $@(t,lam)NO*exp(lam*t)+(v/lam)*(exp(lam*t)-1)$ 

 $f =$ 

 $@(lam)N(1,lam) - N1$ 

 $l$ am =

0.100997929685749

vuoden2lopussa =

2.187938734203979e+006

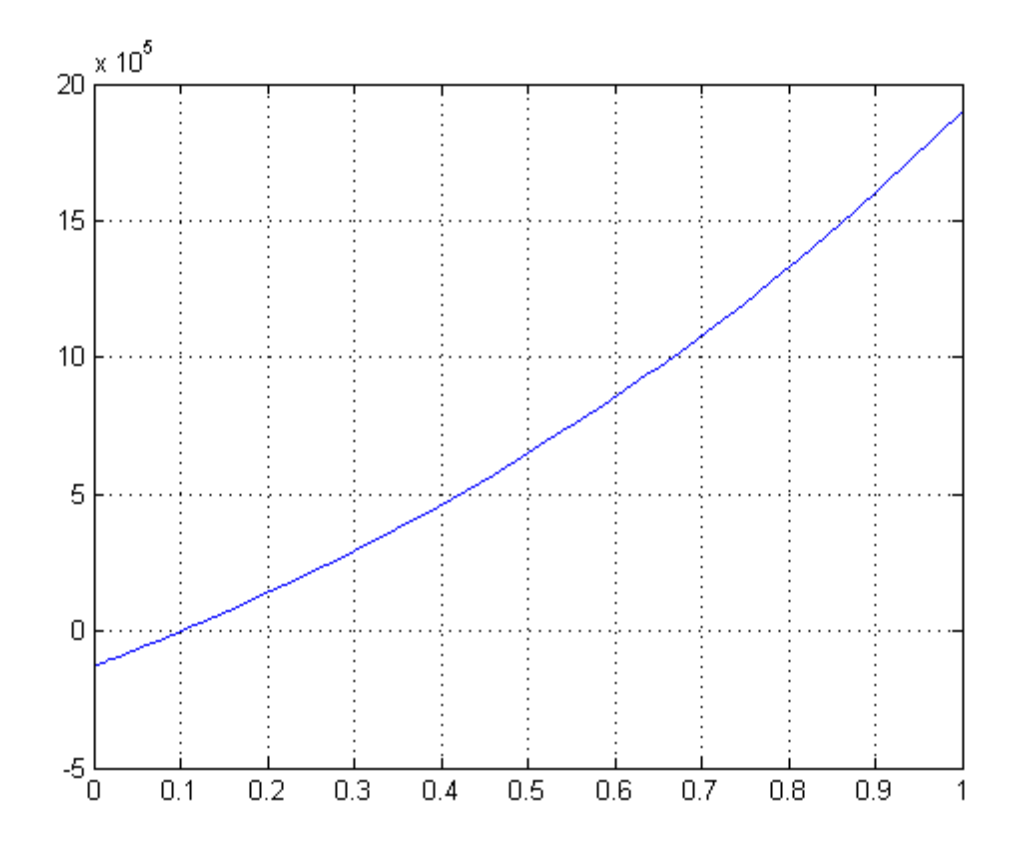

*Published with MATLAB® 7.11*